# Continia OPplus

# **Factsheet Extended Fixed Assets OPplus Finance Solution**

for Microsoft Dynamics<sup>™</sup> **365 Business Central** 

The module Extended Fixed Assets is part of OPplus, the complete solution for financial management in Microsoft Dynamics 365 Business Central. In the following, you will get an overview on essential functionalities of the module.

## continia

### **Benefit**

The module simplifies various processes and complements the BC standard for in terms of missing functionalities.

- $\vee$  This for example enables you to round the book values by automatically adjusting the depreciation amounts.
- $\vee$  Furthermore, you can significantly save time with the option to post quantities on assets. You can manage same assets (e.g. purchase of 10 office chairs) as only one asset using quantities. In this context, we also offer a very helpful partial retirement function.

### **Highlights**

#### **General**

- $\vee$  Depreciation calculation on a batch basis for more than one month at a time
- $\vee$  Check report, to identify periods with outstanding depreciation postings
- $\vee$  Dimension allocation directly on the asset itself instead of only on the asset posting group
- $\vee$  Depreciation configurations for different depreciation books

#### **Fixed Asset Acquisitions**

- $\vee$  Payment discount on asset purchases with correction of acquisition costs and depreciation
- $\checkmark$  Templates for the automatic creation of fixed assets
- $\vee$  Pre-assignment of the checkboxes "Depr. until FA posting date" and ""Retrospective depreciation correction at acquisition" (if the acquisition takes place in the same fiscal year)
- ✓ Pre-assignment of the checkbox "Use Duplication List" and automatic posting of acquisition costs on other depreciation books
- $\vee$  Ouantities on fixed assets

#### **Fixed Asset Retirements**

- $\leq$  Simplified partial retirement postings with quantities and amounts
- $\vee$  Separate display and posting of scrapping and sales
- $\sim$  Simplified cancellation of fixed asset purchases, optionally via credit notes
- ✓ Alignment of transaction cancellations and asset cancellation
- $\vee$  Pre-assignment of the checkbox "Depr. until FA Posting Date"
- $\vee$  Use of different revenue accounts depending on the General Business Posting Group

## continia

#### **Reports**

We added the following Fixed Asset Reports including an Excel export function:

✓ FA Inventory-Sheet

With the display of quantities and labelling of scrapped asset

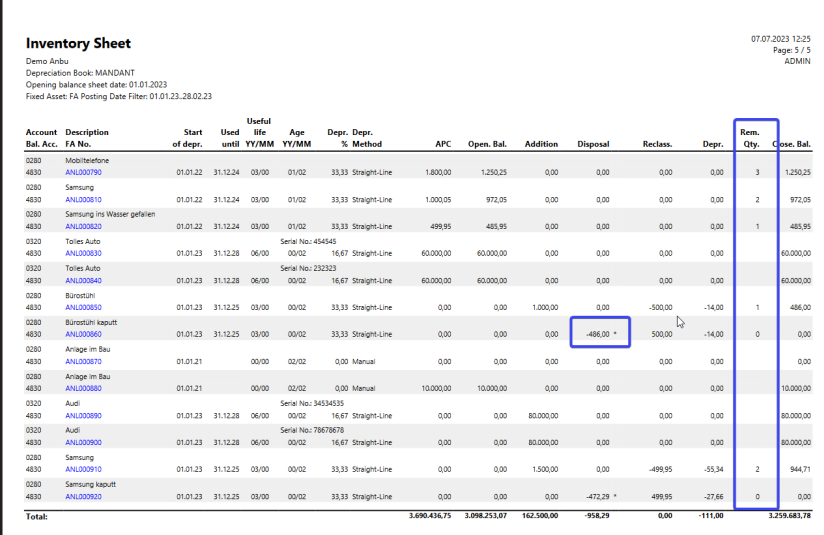

 $~\checkmark$  FA Book Value

With optional extended details of the fixed assets

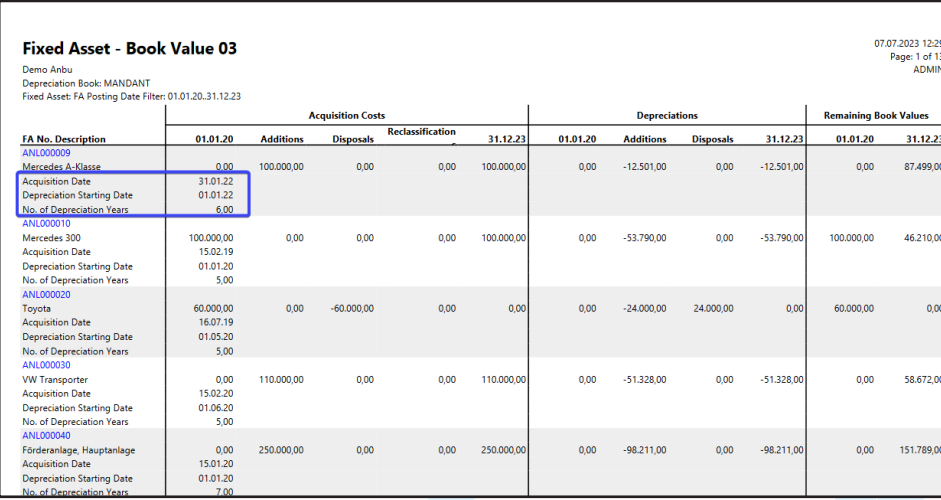

Continia Software GmbH **3** www.continia.de

## continia

#### $~\checkmark$  FA History

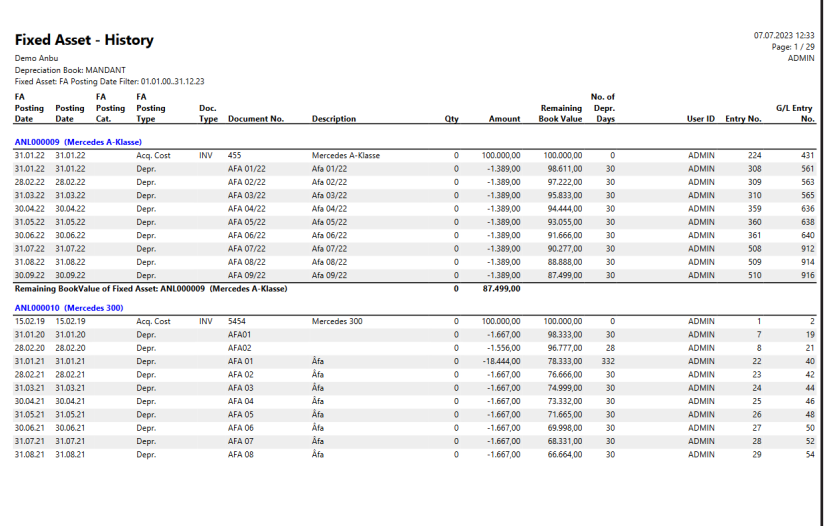

#### $\times$  FA Additions

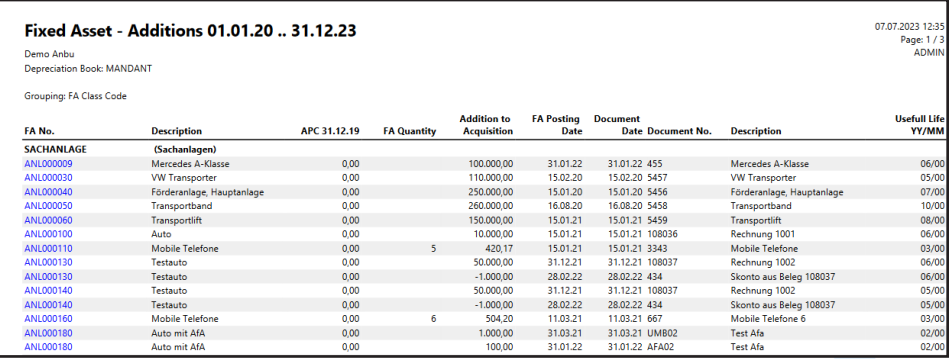

#### $~\checkmark$  FA Retirements

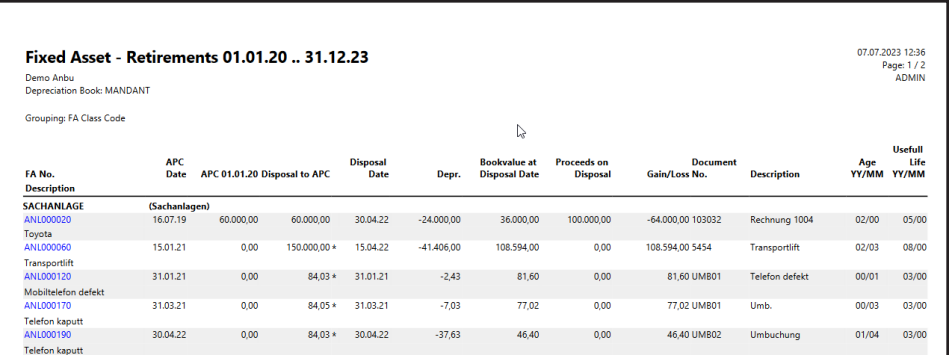

## continia

#### $~\checkmark$  FA Development Anlysis

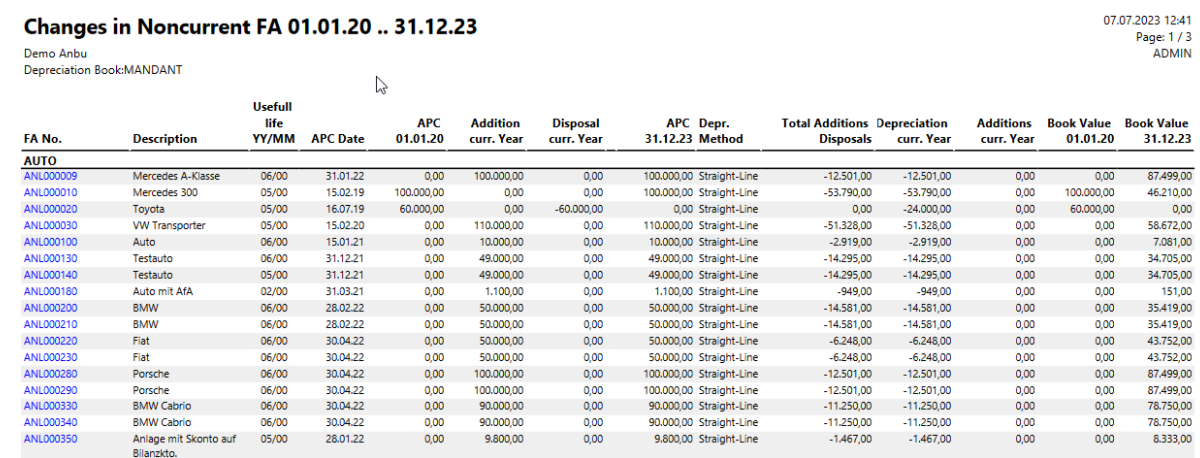

#### ✓ FA Projected Value

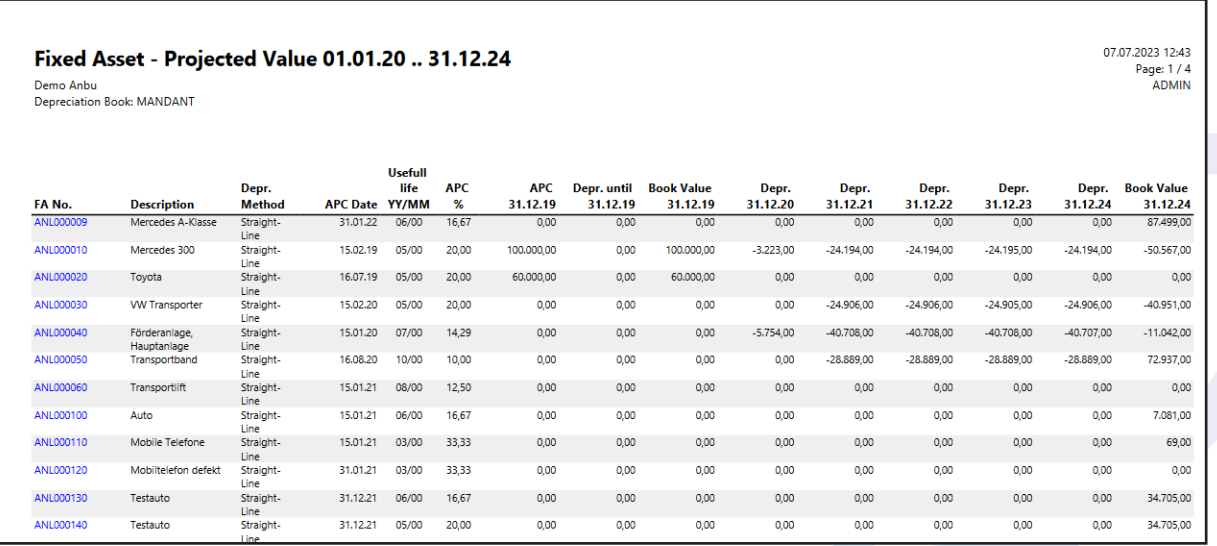

## continia

### **Overview of the module Extended Fixed Assets**

- $\vee$  Payment discount on acquisition costs
- $~\checkmark$  Rounding of book values
- $\vee$  Fixed assets templates
- $\vee$  Fixed Assets with quantities
- $\angle$  Easy partial retirements with quantities and amounts
- $\vee$  Automatic copying of acquisitions for several depreciation books
- $\checkmark$  Simplification of sales cancellations
- $\vee$  Allocation of dimensions on the Fixed Assets
- $~\checkmark\,$  Highlighting of scrappings
- $\vee$  Check- reports on depreciations within specific time periods
- $~\checkmark$  Enhanced reports

## continia

### **We love to help!**

For further information do not hesitate to get in touch with us or visit our website www.continia.com

This document is only for information. These information can be changed technically and contently without any prior notice at any time.

This document may not be reproduced or transmitted in any form or by any means, either in part or in whole, without the prior written consent of Continia Software GmbH. Continia Software GmbH declines all liability for errors and omissions in this document.

© Continia 2022. All rights reserved.

The software mentioned here may only be used or copied in accordance with the license terms; Trademarks mentioned here are the property of their owners.

Continia Software GmbH Farnhornstieg 1 22525 Hamburg Germany

Phone: +49 40 877 09 400 Mail: sales-dach@continia.com

Internet: www.continia.com

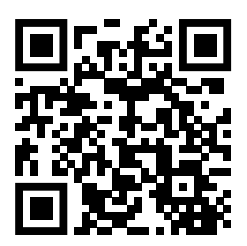